#### **TECHNOLOGYSTUDENT.COM MOBILE REVISION**

# **SKETCHING IN ISOMETRIC**

paystudent.com 2021 V.Ryan © [www.technologystudent.com](http://www.technologystudent.com) 2021 / Rvan @ www.t

This mobile revision pdf is based on detailed work found in the isometric section of the website.

Tap on the green link button below to go to the complete website section

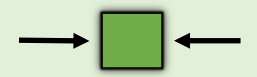

Tap the blue button to view areas covered by this Revision PDF

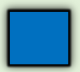

V.Ryan © [www.technologystudent.com 2](http://www.technologystudent.com)019

# **SKETCHING IN ISOMETRIC**

# **[1. SKETCHING CIRCLES](#page-2-0)**

# **[2. SKETCHING ISOMETRIC](#page-3-0)  CUBES.**

# **[3. SKETCHING ISOMETRIC](#page-4-0)  CYLINDERS**

# **4. EXERCISE – [CYLINDERS AND CUBES](#page-8-0)**

# **[5. SKETCHING CURVED](#page-9-0)  SURFACES**

# **6. SKETCHING – MORE [ADVANCED EXERCISES](#page-12-0)**

#### **SKETCHING CIRCLES**

V.Ryan © [www.technologystudent.com 20](http://www.technologystudent.com)21

<span id="page-2-0"></span>Designers regularly draw in 3D. Isometric projection. Drawing in isometric, using the correct technical techniques, is time consuming. Consequently, once the techniques have been mastered, it is quite easy to sketch quickly in isometric, relatively accurately.

Start a circle by sketching the guidelines (seen in red) and then sketch in the circle.

**Tap the image** for information / an exercise

Tap the red button to return to the Contents page

V.Rvan © 2021

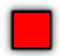

#### <span id="page-3-0"></span>**SKETCHING ISOMETRIC CUBES**

V.Ryan © [www.technologystudent.com 2](http://www.technologystudent.com)021

Try sketching an isometric cube.

Start by accurately drawing faint guidelines (shown here in red) and slowly build up the sides of the cube.

**Tap the image** for information / an exercise

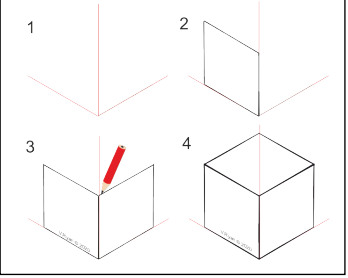

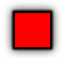

#### <span id="page-4-0"></span>**SKETCHING ISOMETRIC CYLINDERS**

V.Ryan © [www.technologystudent.com 20](http://www.technologystudent.com)21

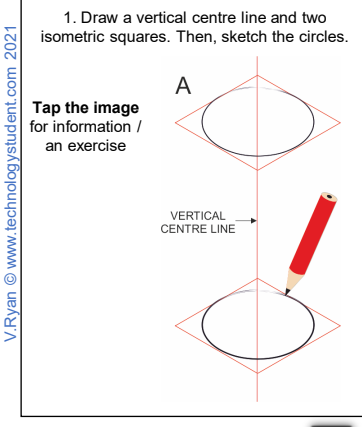

Tap the blue button for the next page[.](#page-5-0)

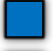

### <span id="page-5-0"></span>**SKETCHING ISOMETRIC CYLINDERS**

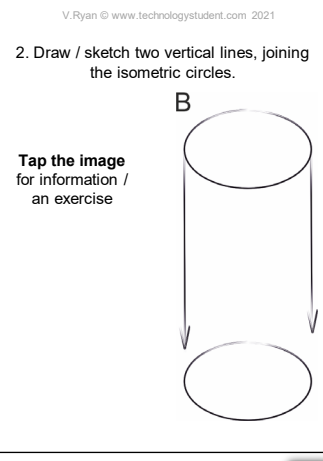

V.Ryan © [www.technologystudent.com](http://www.technologystudent.com) 2021

V.Rvan © www.technologystudent.com 2021

Tap the blue button for the next page[.](#page-6-0)

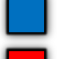

#### <span id="page-6-0"></span>**SKETCHING ISOMETRIC CYLINDERS**

V.Ryan © [www.technologystudent.com 20](http://www.technologystudent.com)21

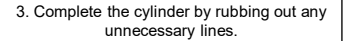

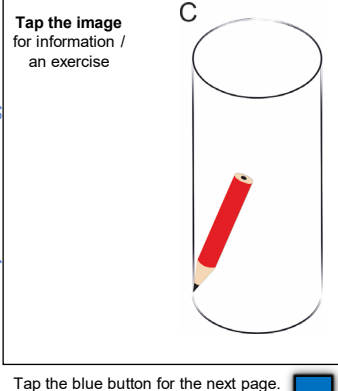

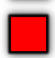

#### **SHADING CYLINDERS**

V.Ryan © [www.technologystudent.com 20](http://www.technologystudent.com)21

<span id="page-7-0"></span>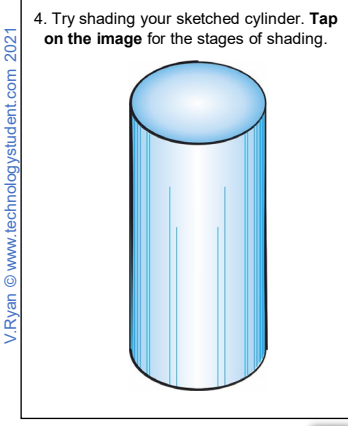

Tap the blue button for the next page[.](#page-8-0)

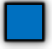

# <span id="page-8-0"></span>**EXERCISE – CYLINDERS AND CUBES**

V.Ryan © [www.technologystudent.com 20](http://www.technologystudent.com)21

Sketching this 3D shape in isometric. Start with drawing accurate guidelines. Tap on the image for detail on each stage of sketching.

**Tap the image** for information / an exercise

**Tap on the links below** for hints on suitable shading techniques.

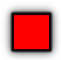

# <span id="page-9-0"></span>**SKETCHING CURVED SURFACES**

V.Ryan © [www.technologystudent.com 2](http://www.technologystudent.com)021

1. Draw the outline of an isometric cube following accurate guidelines (shown here in

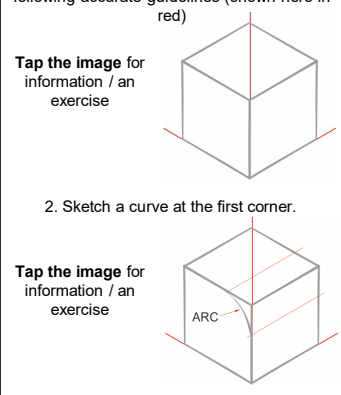

V.Ryan © [www.technologystudent.com](http://www.technologystudent.com) 2021

V.Ryan © www.technologystudent.com 2021

Tap the blue button for the next page[.](#page-10-0)

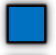

### <span id="page-10-0"></span>**SKETCHING CURVED SURFACES**

V.Ryan © [www.technologystudent.com 2](http://www.technologystudent.com)021

3. Sketch the second curved corner.

**Tap the image**  for information / an exercise

4.Emphasise the outline with a coloured pencil or even an ink pen.

**Tap the images** for information / an exercise

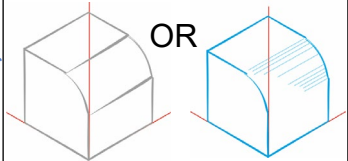

Tap the blue button for the next page[.](#page-11-0)

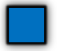

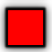

#### <span id="page-11-0"></span>**SKETCHING CURVED SURFACES**

V. Ryan © [www.technologystudent.com 2](http://www.technologystudent.com)021

Try this isometric sketch. This is a little more complicated, as it has a more complex curve.

#### **Tap the image** for detailed instructions for each stage of sketching

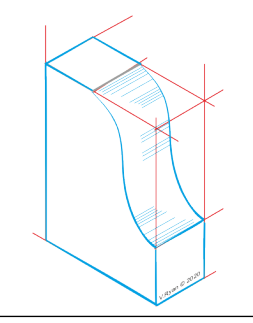

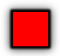

#### <span id="page-12-0"></span>**PROMOTIONAL PACKAGING FOR A DRINKS BOTTLE**

V.Ryan © [www.technologystudent.com 2](http://www.technologystudent.com)021

**Tap the image** for detailed instructions regarding each stage of sketching.

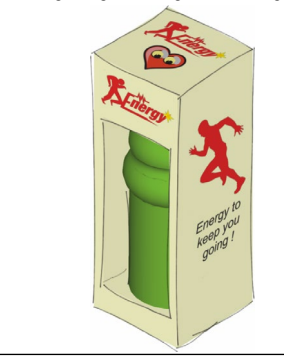

V.Ryan © [www.technologystudent.com](http://www.technologystudent.com) 2021

V.Rvan © www.technologystudent.com 2021

Tap the blue button for the next page[.](#page-13-0)

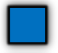

#### <span id="page-13-0"></span>**SKETCHING PROMOTIONAL PACKAGING**

V.Ryan © [www.technologystudent.com 2](http://www.technologystudent.com)021

**Tap the image** for detailed instructions regarding each stage of sketching.

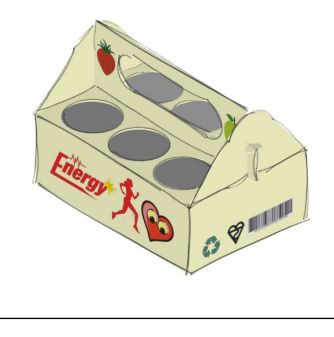

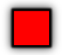